Some of the options instructors have when setting up a test:

- **Timer**: A time limit can be specified and it can be enforced by "Auto-Submit"
- **Attempts**: There can be one attempt allowed, unlimited attempts, or a specific number of attempts
- **Question delivery**: Question can be delivered one at a time with backtracking allowed, one at a time with backtracking prohibited, or all at once
- **Due Date**: A Due Date may be set and submissions after the Due Date may be prohibited
- **Display dates**: A date range can be specified to control when the link to the test is visible and active
- **Force Completion**: This setting determines whether it is possible for students to leave the test and return within the allotted time limit and availability period

### **Test settings information seen before test begins**

# **Example 1**

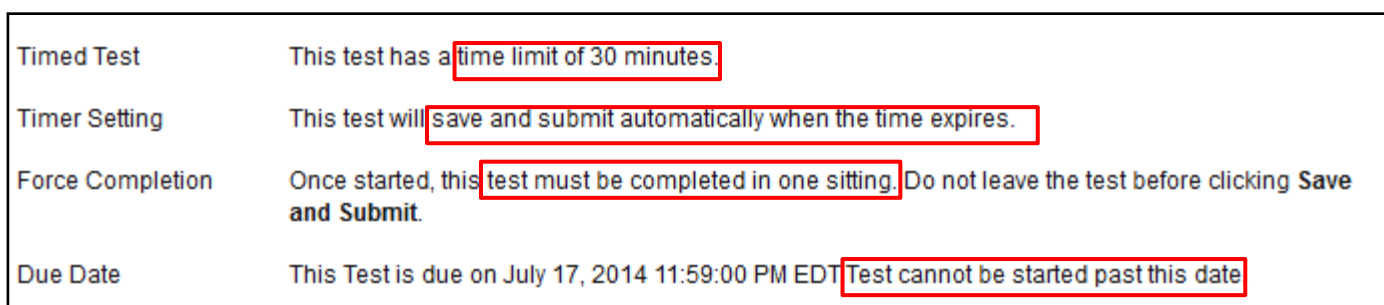

# **Example 2**

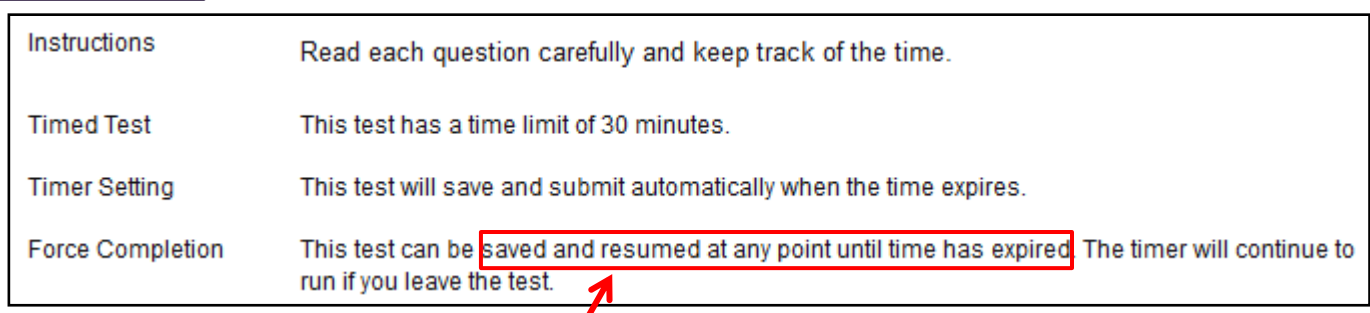

### **NOTE: It is important to understand exactly what this means**.

If a test has a time limit of 30 minutes and the Force Completion setting is OFF, you will see a message like that above. You can save the test and return, but when you do, any time spent away from the test will be LOST. You cannot use 10 minutes, leave for an hour and then come back for the last 20 minutes. Once the test is opened, the timer starts counting down and at the end of the time limit the test will submit.

In addition to the test time limit, dates may have been applied that limit the availability of the test. If you start the test 10 minutes before the end of the test availability, leave the test and come back 10 minutes later, you will not be able to get back in. The link will no longer be visible.

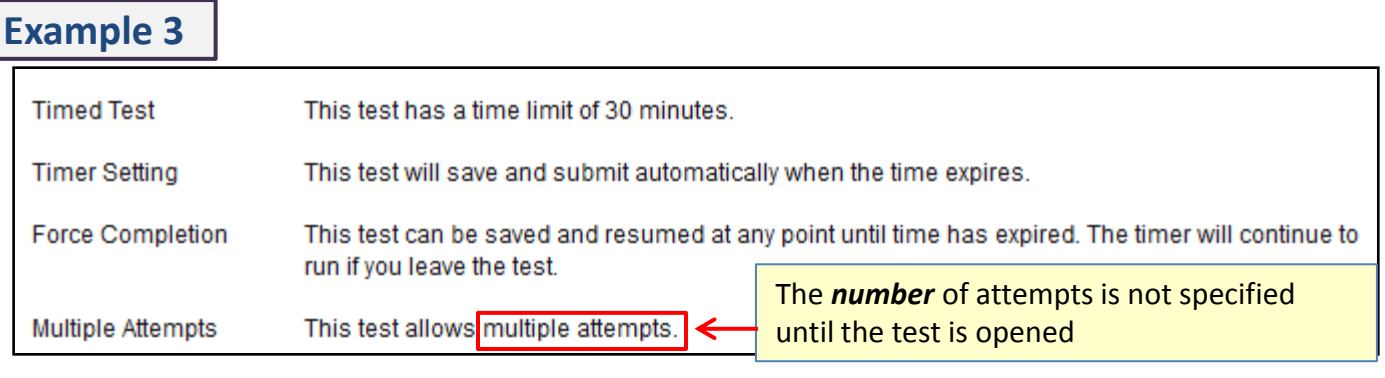

#### **Test settings information not seen until test is started:**

## **Example 1**

 $\overline{\phantom{a}}$ 

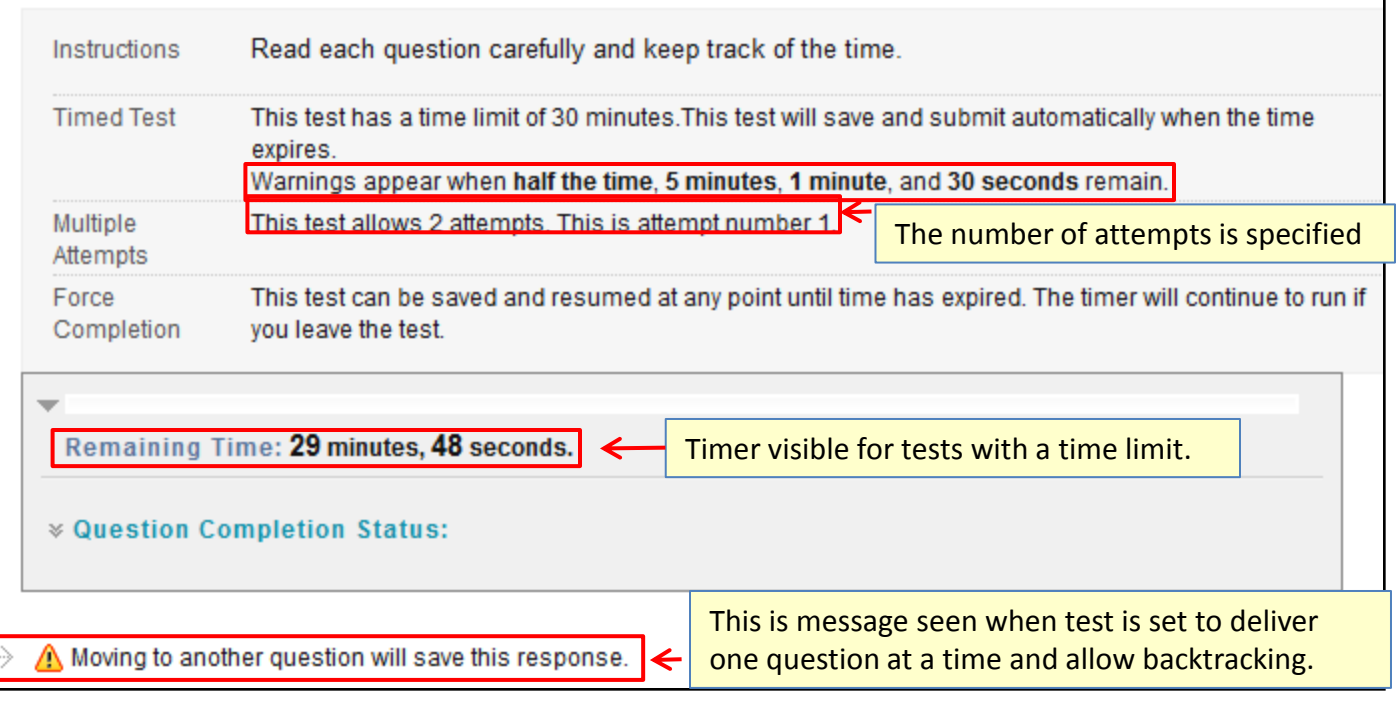

### **Example 2**

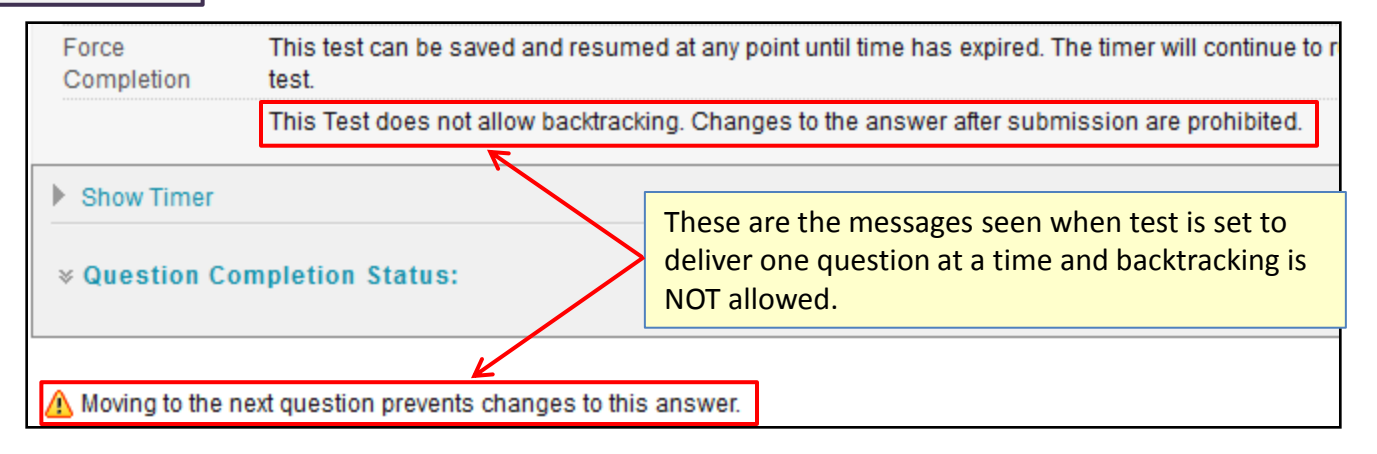

**For assistance, contact UITS-HuskyTech, (860) 486 - 4357 (HELP); [HelpCenter@uconn.edu](mailto:HelpCenter@uconn.edu)**

#### **Test settings, p.3**

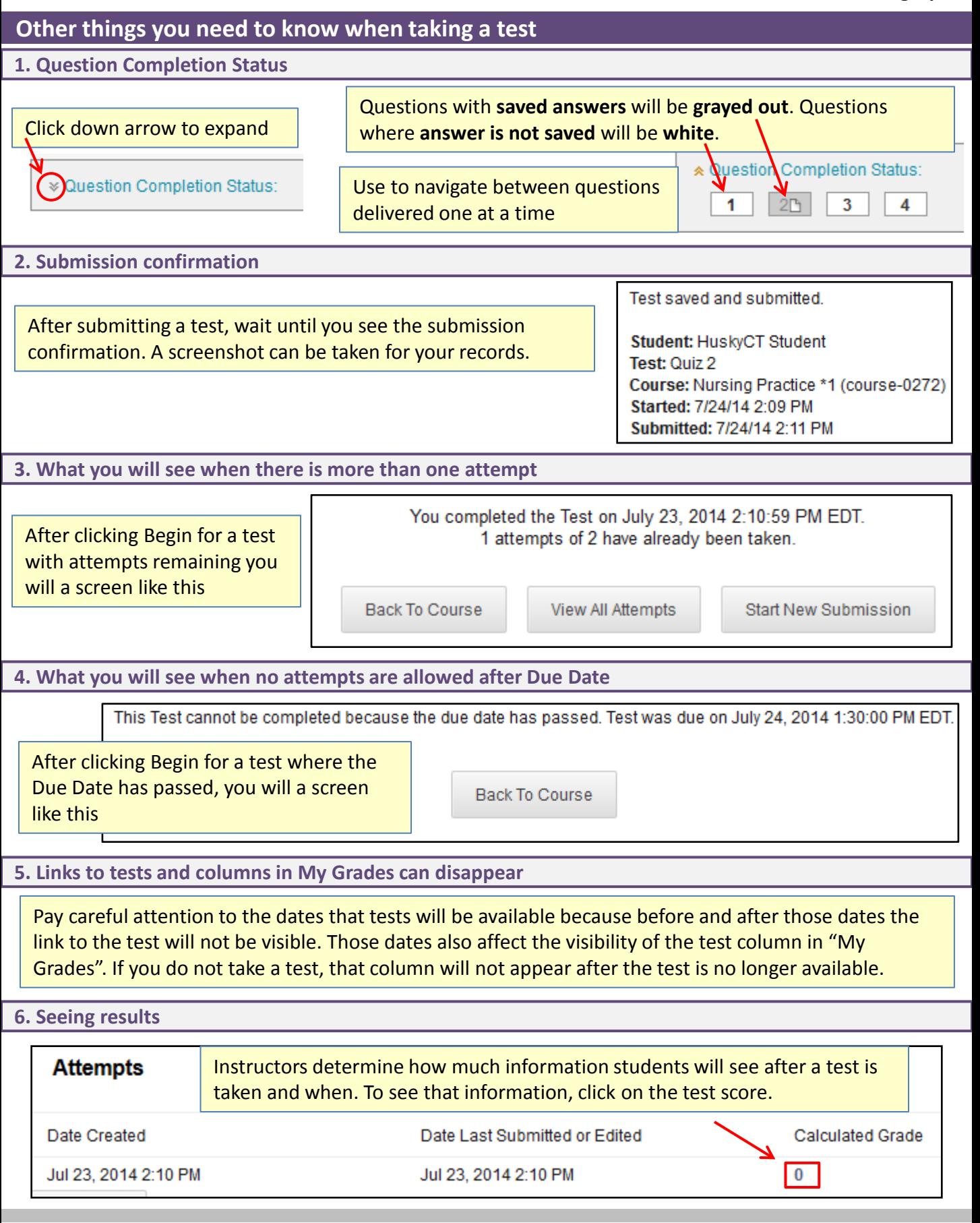

**For assistance, contact UITS-HuskyTech, (860) 486 - 4357 (HELP); [HelpCenter@uconn.edu](mailto:HelpCenter@uconn.edu)**